### Setting the Seed of the Random Number Generator to a Value

To set the seed of the random number generator you must assign a value to *rand*.

a. To set rand to "9", press 9, press STO>, press MATH, go to the PRB submenu, and select 1:rand. Press Enter.

# Finding a Sequence of Random Integers Between 0 and N

- b. Press **MATH**, go to the **PRB** submenu, and select **5:randInt(.** The format of the command is randInt(*lower limit, upper limit, number of values to generate*).
- c. To generate a list of 5 random integers between 0 and 15, enter randInt(0,15,5).

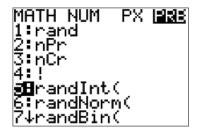

| randIn<br>(15 |  | ,5)<br>3 6) |
|---------------|--|-------------|
|               |  |             |
|               |  |             |

#### Storing a Sequence of Random Integers in a List

- a. Press **MATH**, go to the **PRB** submenu, and select **5:randInt(**, type in the lower limit, upper limit, and number of values to generate.
- b. Press **STO**>, select the name of the list to store the sequence of random integers. (The image below shows a sequence being stored in list L<sub>1</sub>.), then press **ENTER**. The sequence of random numbers will appear in the list you specified.

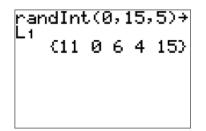

| L1                      | L2 | L3 1 |   |
|-------------------------|----|------|---|
| 55<br>0<br>6<br>4<br>15 |    |      |   |
| ξ<br>15                 |    |      |   |
|                         |    |      | _ |
| L100 = 1                | 1  |      |   |

# Sorting a List

You can sort a list by using the **SortA** command. Press **STAT**, and select **2:SortA**. **SortA**(will appear on the home screen. Then enter the name of the list you want sorted (by pressing **2nd 1** (for  $L_1$ )), and press **ENTER**.

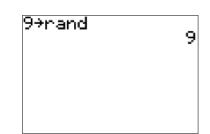

# Finding Areas Below a Normal Curve with Mean $\mu$ and Standard Deviation $\sigma$

Let *x* be a normal random variable with mean  $\mu = 100$  and standard deviation  $\sigma = 15$ .

Find the area to the left of x = 90.

- a. Press 2<sup>nd</sup> VARS to get to [DISTR]. Select 2:normalcdf.
- b. The format of the command is normalcdf(*lower limit, upper limit,*  $\mu$ ,  $\sigma$ ).
- c. To find the area *less than* a value, set the lower limit to 5 standard deviations below the mean. Lower limit is  $\mu 5\sigma = 100 5(15) = 25$ . Enter normalcdf(25, 90, 100, 15). The result is 0.2525.

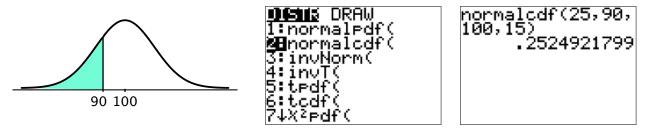

Find the area to the right of x = 120.

- a. Press 2<sup>nd</sup> VARS to get to [DISTR]. Select 2:normalcdf.
- b. The format of the command is normalcdf(*lower limit, upper limit,*  $\mu$ ,  $\sigma$ ).
- c. To find the area *greater than* a value, set the upper limit to 5 standard deviations above the mean. Upper limit is  $\mu + 5\sigma = 100 + 5(15) = 175$ . Enter normalcdf(120,175,100,15). The result is 0.0912.

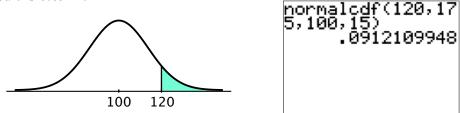

Find the area between x = 80 and x = 130.

- a. Press 2<sup>nd</sup> VARS to get to [DISTR]. Select 2:normalcdf.
- b. The format of the command is normalcdf(*lower limit, upper limit,*  $\mu$ ,  $\sigma$ ).
- c. To find the area *between two values*, set the lower limit to the lower value and set the upper limit to the upper value. Enter normalcdf(80,130,100,15). The result is 0.8860.

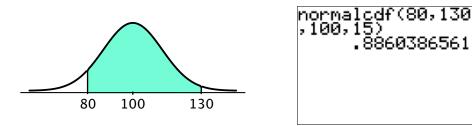